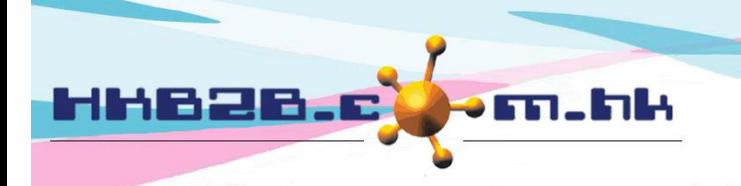

HKB2B Limited 香港灣仔軒尼斯道 48-62 號上海實業大廈 11 樓 1102 室 Room 1102, Shanghai Industrial Investment Building, 48-62 Hennessy Road, Wan Chai, Hong Kong Tel: (852) 2520 5128 Fax: (852) 2520 6636 

## **F function @ WeM System**

## **Main page > Booking > Select booking table you need > F**

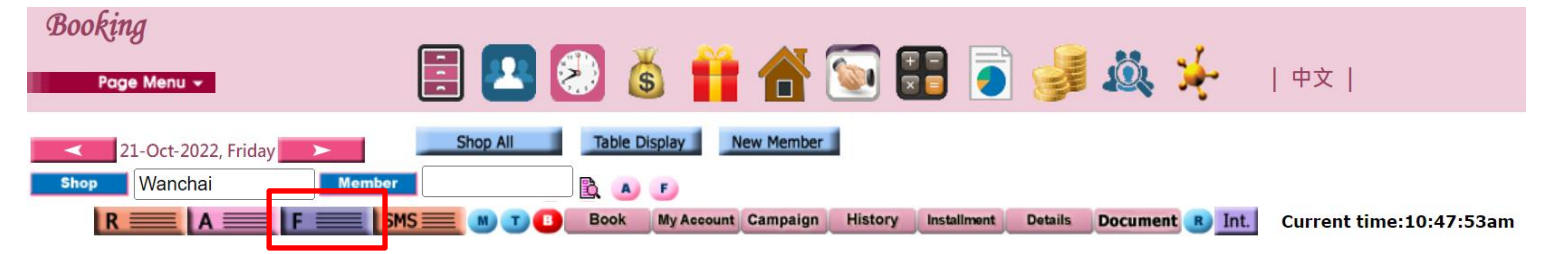

## **Member at shop**

**Press <magnifier> the user can view the booking of the designated therpaist on the day.**

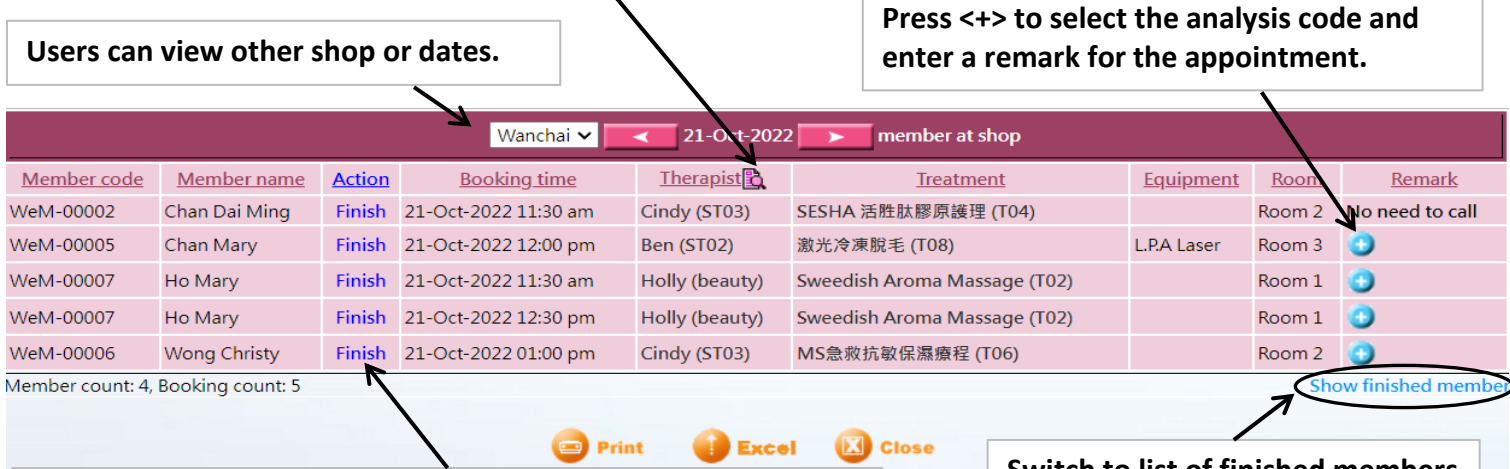

**Press <Finish> to finish and go to redemtion page.**

**After <Finish>, the record will be moved to list of finished members and the booking time slot will change color.**

**Switch to list of finished members.**

## **Arrived member list**

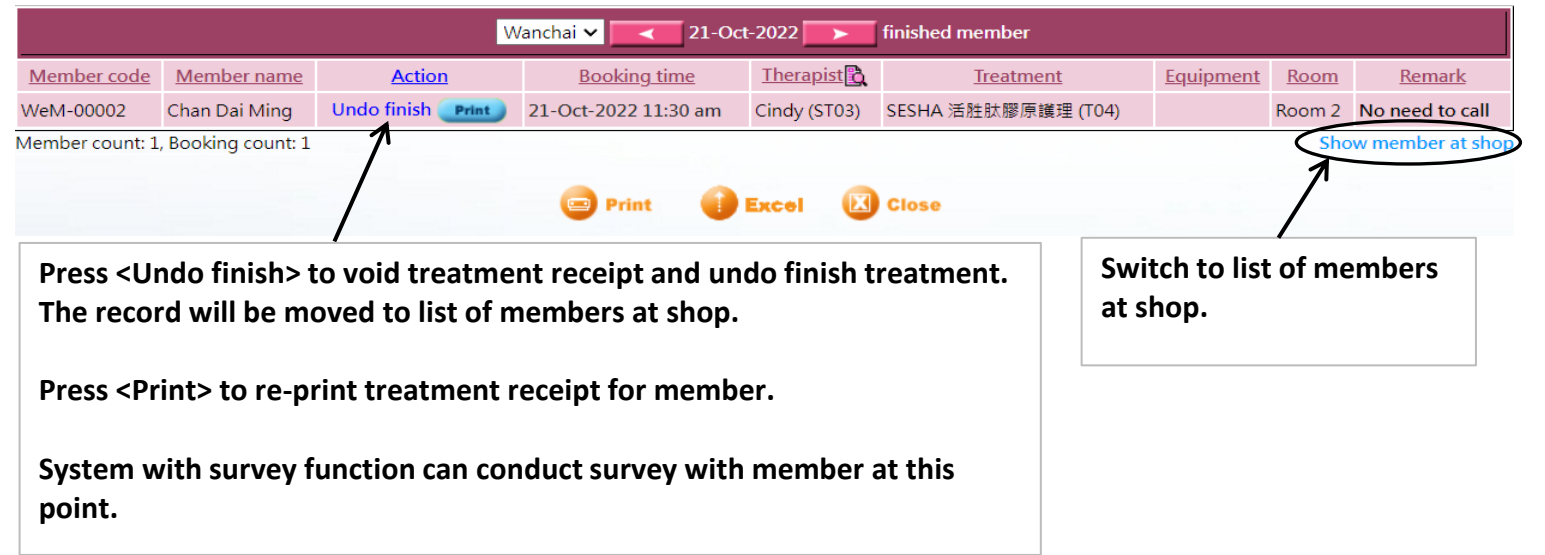